# Welcome

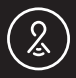

Lightcloud

Nano NANO/LCB

WE'RE HERE TO HELP: 1(844) LIGHTCLOUD 1(844) 544-4825

# Hello

The Lightcloud Blue Nano is a versatile, compact accessory that expands the available features offered with Lightcloud Blue and RAB's compatible devices. Connecting the Nano to a Lightcloud Blue system improves features such as SmartShift™ circadian lighting and schedules and enables premium features.

#### **Product Features**

Improves SmartShift circadian lighting Manual control on/off by clicking button once Change CCT by double clicking button Improves scheduling of Lightcloud Blue devices Connect to 2.4GHz Wi-Fi network Enables smart speaker integration

## Setup & Installation

Download the app Get the Lightcloud Blue app from the Apple® App Store or Google® Play Store

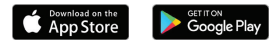

#### (2) Find a suitable location

- Lightcloud Blue devices should be positioned within 60 ft. of each other.
- Building materials such as brick, concrete and steel construction may require additional Lightcloud Blue devices to extend around an obstruction.

#### Plug Nano into power

- **·** The Nano has a standard USB-A plug that can be installed into any USB port, such as a laptop, USB outlet, or power strips.
- **·** The Nano needs to have constant power in order for it to operate as intended.

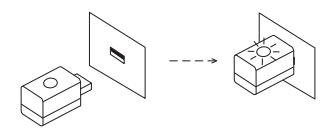

Each Site can host a maximum of one Nano. **·**Pair the Nano to the app

#### Connect the Nano to Wi-Fi

The Nano should be connected to a 2.4GHz Wi-Fi Network.

#### Manual Control 6

- **·** The Nano can manually turn all lighting devices in a Site on or off by clicking the on board button once.
- **·** By double clicking the button, the Nano will cycle through different color temperatures with compatible devices within the same Site.

#### Nano Reset 7

Press and hold the center button on the Nano for 10s. A flashing red light will appear to indicate the Nano has been reset and then revert to a flashing blue when the Nano is ready to pair.

### Nano Status Indicators

Solid Blue

Nano is paired to the Lightcloud Blue app

Nano is ready to be paired to the Lightcloud Blue app Flashing Blue

Nano has successfully established a Wi-Fi connection with the 2.4GHz Wi-Fi network. Solid Green

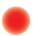

Nano has been restored to default factory settings Flashing Red

Nano is trying to establish a connection to a 2.4GHz Wi-Fi network. Flashing Yellow

### Functionality

Configuration

All configuration of Lightcloud Blue products may be performed using the Lightcloud Blue app.

WE'RE HERE TO HELP.

1 (844) LIGHTCLOUD 1 (844) 544-4825

support@lightcloud.com

#### **ECC** Information:

This device complies with Part 15 of the FCC Rules. Operation is subject to the following two conditions: 1. This device may not cause harmful interference, and 2. This device must accept any interference received, including interference that may cause undesired operation.

Note: This device has been tested and found to comply with the limits for Class B digital devices pursuant to Part 15 Subpart B, of the FCC rules. These limits are designed to provide reasonable protection against harmful interference in a residential environment. This equipment generates, uses, and can radiate radio frequency energy, and if not installed and used in accordance with the instruction manual, may cause harmful interference to radio communications. However, there is no quarantee that interference will not occur in a particular installation. If this equipment does cause harmful interference to radio or television reception, which can be determined by turning the equipment off and on, the user is encouraged to try and correct the interference by one or more of the following measures:

- · Reorient or relocate the receiving antenna.
- · Increase the separation between the equipment and receiver.
- · Connect the equipment into an outlet on a circuit different from that to which the receiver is connected
- . Consult the dealer or an experienced radio/TV technician for help.

To comply with the FCC's RF exposure limits for general population / uncontrolled exposure, this transmitter must be installed to provide a senaration distance of at least 20 cm from all persons and must not be co-located or operating in conjunction with any other antenna or transmitter. The manufacturer is not responsible for any radio or TV interference caused by unauthorized modifications to this equipment. Such modifications could void the user's authority to operate the equipment.

CAUTION: Changes or modifications to this equipment not expressly approved by RAB Lighting may void the user's authority to operate this equipment.

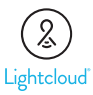

Lightcloud Blue is a Bluetooth mesh wireless lighting control system that allows you to control RAB's various compatible devices. With RAB's patent-pending Rapid Provisioning technology, devices can be quickly and easily commissioned for residential and large commercial applications using the Lightcloud Blue mobile app.

Learn more at **www.rablighting.com**

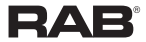

022 RAB LIGHTING Inc. Made in China Pat. rablighting.com/ip

1(844) LIGHTCLOUD 1(844) 544-4825